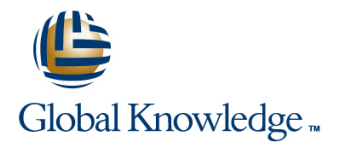

# **Xamarin Essentials**

**Cursusduur: 5 Dagen Cursuscode: XAME**

#### Beschrijving:

During this course you will start with an Xamarin.iOS and Xamarin.Android introduction. After this quick introduction you will take a deep-dive experience in to Xamarin topics that you will use in your day-to-day routine app building. You will learn to controle, define and modify your UI section. Although the focus of the course is on Xamarin.Forms you will also learn how the underlying platform works. This course uses Microsoft Visual Studio community edition. It incorporates material from Xamarin University's classes.

### Doelgroep:

This course is for developers that already have experience with Xamarin development, but want to deepen their knowledge. This also a valuable course for people who want to extend their cross-platform capabilities.

### Doelstelling:

- 
- 
- 
- TXWX110 Introduction to Cross-Platform Mobile Development TXWX280 Using ListView in Xamarin.Forms
- 
- TXWX130 XAML in Xamarin.Forms TXXXX330 Xamarin.Forms Effects
- **TXWX135 Layout in Xamarin.Forms**
- TXWA101 Introduction to Xamarin.Android TXWX150 Consuming REST-based Web Services
- TXWA102 Activities and Intents TXWX160 Working with SQLite and Mobile Data
- TXWI101 Introduction to Xamarin.iOS TXWX270 Data Binding in Xamarin.Forms
	-
- TXWX120 Introduction to Xamarin.Forms TXWX301 Mobile Application Architecture
	-

## Cursusinhoud:

TXWA101 - Introduction to Xamarin. Xamarin.Forms lets you define a single UI TXWX270 - Data Binding in Xamarin.Forms that you share across all your supported platforms. This maximizes your ability to Android Code your first Xamarin.Android app: share code: you can share your UI and your Use Data Binding in Xamarin.Forms to create a project, define the UI, and implement business logic. In this course, you will create connect your application's data to your UI. behavior. **behavior** a new Xamarin.Forms application and define your shared UI in code. You will also see how to access platform-specific features such as TXWX280 - Using ListView in Xamarin.Forms TXWA102 - Activities and Intents the phone dialer or camera that do not have a shared-programming model integrated into Xamarin.Forms. Use the Xamarin.Forms ListView control to Implement multi-page Xamarin.Android apps line display scrolling lists of interactive data. using Activities and stack navigation. TXWX130 - XAML in Xamarin Forms TXWX301 - Mobile Application Architecture TXWI101 - Introduction to Xamarin. Xamarin.Forms lets you define your UI using the eXtensible Application Markup Language | Learn common architectural principals and iOS Code your first Xamarin.iOS app: create a (XAML). This gives you a clean separation of styles to properly structure your mobile app. project, define the UI, and implement behavior. UI and behavior and makes it easy to utilize a design expert and design tools. This course shows you how to define your UI in XAML. TXWX330 - Using Effects in Xamarin.Forms TXWX110 - Introduction to Cross-Platform You will create pages and add controls, all in Mobile Development markup. You will also see how to access UI elements from code so you can subscribe to | Xamarin.Forms UI elements are model UI events and update UI properties as your objects that are converted to native platform Reduce the amount of code you must write by data changes. The controls at runtime. To take full advantage of sharing your business logic across platforms. In the each platform's unique style and patterns you can work directly with the native controls TXWX135 - Layout in Xamarin.Forms rather than the Xamarin.Forms elements. This TXWX120 - Introduction to Xamarin.Forms line course shows you how to use Effects to access and customize the native peer Xamarin.Forms apps run on a wide range of controls. This gives you the same power to devices with varying screen sizes and pixel modify the appearance of your UI as a native densities. It is challenging to create a UI that developer. looks good and behaves correctly in all cases. Xamarin.Forms helps solve this problem by providing flexible layout containers that can calculate the size and position of your UI controls automatically; they even recalculate if the user rotates the device or changes the size of the app's window. This course contains in-depth coverage of StackLayout and Grid, the two most popular layout containers in Xamarin.Forms. It also shows you how to add scrolling when your UI is too large for the available screen area. TXWX150 - Consuming REST-based Web Services Users expect to access their information any time from any location using any device. This leads most app developers to store data in the cloud and retrieve it as needed from client devices. REST-based web services are the dominant strategy for this type of device-to-server communication. In this course, you will see how to consume REST-based web services with HttpClient using both the managed networking stack and the platform-specific handlers that boost

performance. You will also learn some common strategies for dealing with the unique challenges that mobile devices face when communicating over the network.

TXWX160 - Working with SQLite and Mobile Data

Many apps need to store data locally on the device so it is available even when network access is unreliable. User preferences, data files, and relational data can all fall into this category. This course starts with a survey of the local-storage options available to you in your Xamarin applications. It then concentrates on storing relational data using a SQLite database. By the end of the course, you will have seen how to identify the proper location for your database file and how to insert, update, retrieve, and delete data efficiently using asynchronous I/O calls.

#### Nadere informatie:

Neem voor nadere informatie of boekingen contact op met onze Customer Service Desk 030 - 60 89 444 info@globalknowledge.nl

[www.globalknowledge.com/nl-nl/](http://www.globalknowledge.com/nl-nl/)

Iepenhoeve 5, 3438 MR Nieuwegein